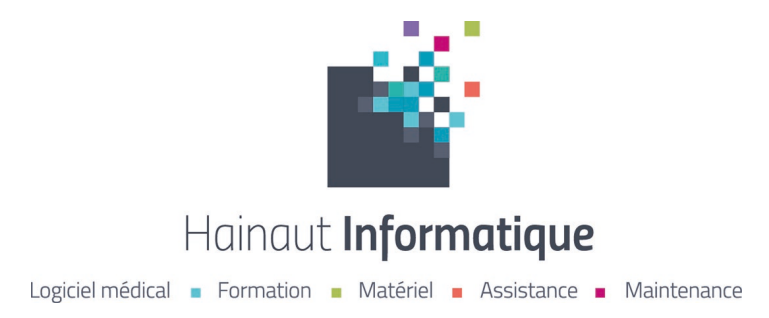

## **PLAN DE FORMATION « Maitriser l'utilisation du logiciel de gestion de cabinet médical Weda »**

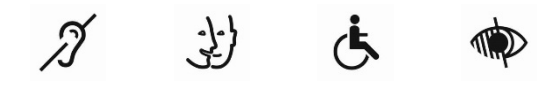

**Nos formations sont ouvertes aux personnes en situation de handicap. Si vous êtes concerné(e), merci de nous en informer le plus tôt possible afin d'organiser votre formation dans les meilleures conditions. Une liste de contacts utiles est également disponible à la fin de ce document.**

*Mis à jour le 20/10/2022.*

### **Objectif général :**

Savoir utiliser dans de bonnes conditions, le logiciel de gestion d'un cabinet médical et de MSP Weda.

### **Public visé et pré-requis :**

Public visé : Secrétaires Pré-requis : Savoir naviguer sur internet

### **Modalité et délais d'accès**

Suite à la préinscription du candidat à la formation, puis l'acceptation conjointe par contractualisation, il existe un délai moyen de mise en œuvre estimé de 15 jours.

### **Objectifs pédagogiques de la formation**

A la fin de la formation, l'apprenant sera capable de :

- 1. Naviguer dans Weda, créer et gérer les dossiers patients
- 2. Paramétrer et gérer l'agenda Weda, créer et utiliser un courrier type
- 3. Scanner des documents et les classer dans les dossiers patients

### **Programme pédagogique de la formation**

### **Préambule**

Connexion au logiciel Weda. Présentation des différentes méthodes de connexion au logiciel.

### **1. Naviguer dans Weda et gérer le dossier patient** ……………………………………………………………………………... **1 heure**

- a. La navigation dans Weda (les choses à ne pas faire)
- b. Description des menus du logiciel : menu de navigation dans le logiciel
- et menu de navigation dans le dossier patient c. Gestion du carnet d'adresse
- 
- d. Création du dossier patient et options de recherche d'un dossier patient
- e. Exercice

Tél.: 03 27 49 60 02 Mail: contact@hainaut-info.fr

> $\mathbf{u}$ 'n  $\blacksquare$

HAINAUT INFORMATIQUE - S.A.R.L au Capital de 7532,28 Euros Siège social : 363, rue Jean Jaurès - N° 1 59860 BRUAY SUR ESCAUT R.C.S. Valenciennes 1984 B 00208 - SIRET: 33132679300022 - APE: 6311Z

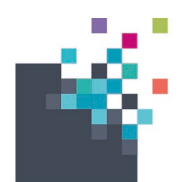

# Hainaut Informatique

Logiciel médical · Formation · Matériel · Assistance · Maintenance

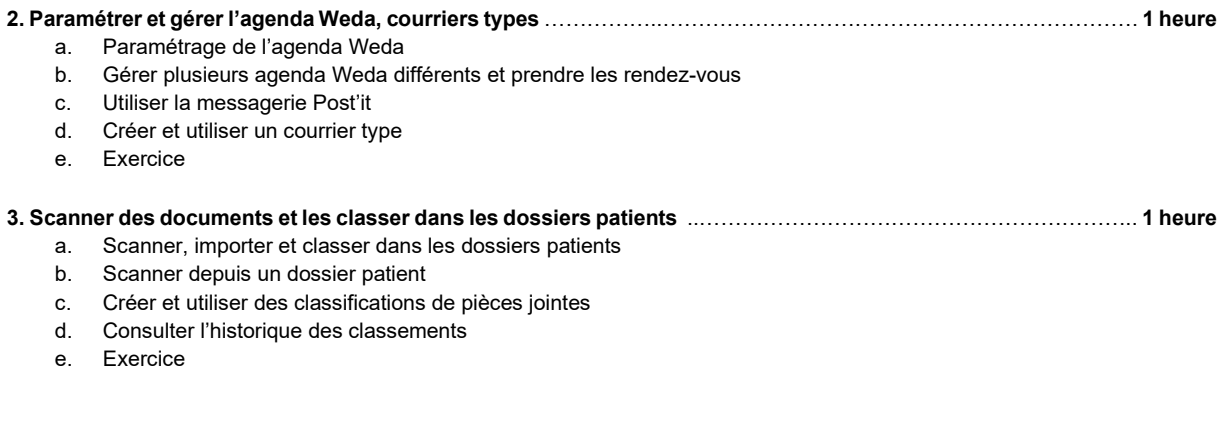

## **Moyens pédagogiques, techniques et d'encadrement mis en œuvre**

- **Moyens pédagogiques :** Test de connaissances avant la formation Apports théoriques Démonstration Exercices pratiques – Mise à disposition d'un support de formation (aide-mémoire) au format numérique sous forme de WIKIWEDA.
- **Moyens techniques :** La formation sera réalisée en prise en main à distance via le logiciel Supremo. Le client devra être en possession d'un ordinateur, d'une connexion de type ADSL (au minimum) et d'une version gratuite du logiciel Supremo installée sur son poste.
- **Moyens d'encadrement :** Tous nos formateurs sont certifiés niveau 3 par la société WEDA SAS pour réaliser ses formations. Ils ont tous une expérience de plusieurs années dans le domaine de la formation.

## **Moyens permettant le suivi et l'appréciation des résultats**

- **Suivi de l'exécution :** Certificat de réalisation (attestation d'assiduité) signé par l'employeur, le stagiaire et l'organisme de formation.
- **Appréciation des résultats :** Evaluation des attentes en début et tout au long de de la formation, questionnaire ou jeu d'évaluation à chaque fin de module. Evaluation des acquis des compétences par QCM en fin de formation. Questionnaire de satisfaction en fin de formation. Evaluation à froid de la mise en pratique en situation de travail 2 mois après la formation.

## **Mentions spécifiques à la Formation Ouverte et à Distance**

• **La nature des travaux demandés au stagiaire et le temps estimé pour les réaliser :**

 $\mathbf{r}$  $\mathbf{r}$  $\sim$ 

Tél.: 03 27 49 60 02 Mail: contact@hainaut-info.fr

HAINAUT INFORMATIQUE - S.A.R.L au Capital de 7532,28 Euros Siège social : 363, rue Jean Jaurès - N° 1 59860 BRUAY SUR ESCAUT R.C.S. Valenciennes 1984 B 00208 - SIRET: 33132679300022 - APE: 6311Z

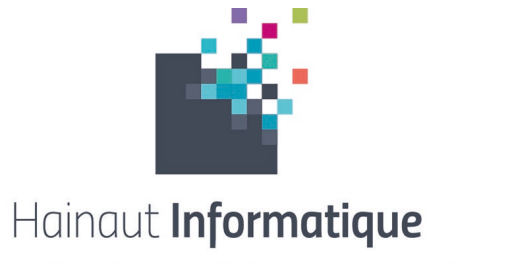

Logiciel médical · Formation · Matériel · Assistance · Maintenance

**Avant la formation** : un test de connaissances de quelques minutes sera réalisé par le stagiaire via notre plateforme d'évaluation. Un lien de connexion lui sera envoyé par mail au moins 7 jours avant la formation. Ce test a pour intérêt de mesurer le niveau d'entrée de l'apprenant et de permettre au formateur d'adapter sa formation au besoin.

**Pendant la formation :** à la fin de chaque séquence pédagogique, un quiz formatif de quelques minutes sera organisé, par le formateur, avec l'ensemble des participants à la session de formation. Ces exercices ont pour vocation de favoriser les échanges et de renforcer la compréhension des points-clés de la formation.

**Après la formation :** à la fin de la formation, une évaluation sommative à chaud de quelques minutes sera réalisée par le stagiaire via notre plateforme d'évaluation. Un lien de connexion lui sera transmis par mail et à la fin de la journée pour qu'il puisse réaliser cet exercice. Cette évaluation a pour intérêt de mesurer le niveau d'acquisition des compétences de l'apprenant.

Dans tous les cas, le stagiaire devra être capable de réaliser sur demande du formateur les exercices de création de dossiers, d'antécédents, de création d'événements et de création de documents types. Ces exercices se feront toujours en FOAD sous-direction du formateur.

### • **Les modalités de suivi et d'évaluation spécifiques aux séquences de formation ouverte ou à distance :**

Un certificat de réalisation (attestation d'assiduité) signé par le stagiaire, l'employeur et l'organisme de formation sera délivré aux parties prenantes. L'organisme de formation tient à disposition, de l'administration ou de tout financeur, toutes traces d'exécution de la formation : relevés de connexion, traces d'échanges (courriels, chat, forums, outils collaboratifs), enregistrement de la classe virtuelle, récapitulatif et justificatifs des travaux réalisés par l'apprenant, résultats aux tests et aux évaluations, etc...

• **Les moyens d'organisation, d'accompagnement ou d'assistance, pédagogique et technique, mis à disposition du stagiaire :**

La formation se déroule en face à face à distance formateur/stagiaire (classe virtuelle). Le formateur assigné à cette action de formation a toutes les compétences requises pour accompagner et assister le stagiaire sur le plan pédagogique et technique.

Ses coordonnées sont transmises au participant avec le courrier de convocation, ainsi que le guide de prise en main de la plateforme de téléassistance.

Le formateur, est chargé d'assister le bénéficiaire de la formation en dehors des plages de formations sur une durée d'un mois à compter de la dernière plage réalisée. Cet accompagnement se fera soit par email, soit par téléphone.

Le formateur mettra tout en œuvre pour que l'assistance soit réalisée le plus vite possible et dans un délai maximum de 48 heures.

## **Organisation et fonctionnement de la formation**

- **Durée totale de la formation :** 3 plages de 1 heure chacune, soit 3 heures
- **Horaires :** Les horaires et les dates sont définis en amont de la formation avec le prescripteur et le ou les stagiaire(s) • **Rythme :** En discontinu
- 
- **Mode d'organisation pédagogique** : FOAD EN INTRA-ENTREPRISE
- **Lieu de formation :** A distance chez le client
- **Tarif :** 190 € TTC / stagiaire

Tél.: 03 27 49 60 02 Mail: contact@hainaut-info.fr

Ĥ.

HAINAUT INFORMATIQUE - S.A.R.L au Capital de 7532,28 Euros Siège social : 363, rue Jean Jaurès - N° 1 59860 BRUAY SUR ESCAUT R.C.S. Valenciennes 1984 B 00208 - SIRET: 33132679300022 - APE: 6311Z

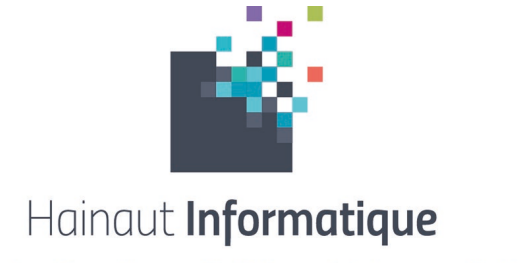

Logiciel médical · Formation · Matériel · Assistance · Maintenance

## **Contacts**

### • **HAINAUT INFORMATIQUE**

**Référent handicap :** Olivier RIBALS **Référent pédagogique :** Olivier RIBALS **Référente administratif :** Mégane POINT **Formateurs :** Olivier RIBALS – Yannick CORBISIER

• **Pour les personnes en situation de handicap**, une aide à la mise en place de moyens d'adaptation pour votre formation peut vous être apportée par la Ressource Handicap Formation de l'Agefiph dont vous trouverez les informations et moyens de contact ci-dessous.

**Ressources Handicap Formation Hauts de France**

Site web : <https://www.rhf-hdf.fr/>

Contact par mail uniquement : Maureen TRAMBLAY Vincent LAVANDIER Marie-Laure N'DOUME

Mail : rhf-hdf@agefiph.asso.fr

Tél.: 03 27 49 60 02 Mail: contact@hainaut-info.fr  $\sim$ 

×

HAINAUT INFORMATIQUE - S.A.R.L au Capital de 7532,28 Euros Siège social : 363, rue Jean Jaurès - N°1 59860 BRUAY SUR ESCAUT R.C.S. Valenciennes 1984 B 00208 - SIRET: 33132679300022 - APE: 63112

 $\blacksquare$  $\mathbf{u}$